# **como fazer apostas de futebol online**

- 1. como fazer apostas de futebol online
- 2. como fazer apostas de futebol online :7games instalar o aplicativo de
- 3. como fazer apostas de futebol online :como apostar no brasileirao

### **como fazer apostas de futebol online**

### Resumo:

**como fazer apostas de futebol online : Explore o arco-íris de oportunidades em mka.arq.br! Registre-se e ganhe um bônus exclusivo para começar a ganhar em grande estilo!**  contente:

um retorno. Como é um acumuladora aposta no fundo do cavalo Corrida? irishracing : tas ; guias acumulador-betting Navegue no site como fazendo uma simples aposta de normal (um guia pode ser encontrado em como fazer apostas de futebol online nosso Como colocar uma Aposta

Um

Mônaco é famosamente o playground dos ricos e famosos, apesar de ser a segunda menor nação do mundo. Abrangendo apenas 200 hectares que este principado histórico apresentamilmil casinoscasinas Casino casinos, centros comerciais de designer. bares e clubes opulentos é uma praia feita pelo homem - atraindo celebridades com turistas! durante todo este ano.

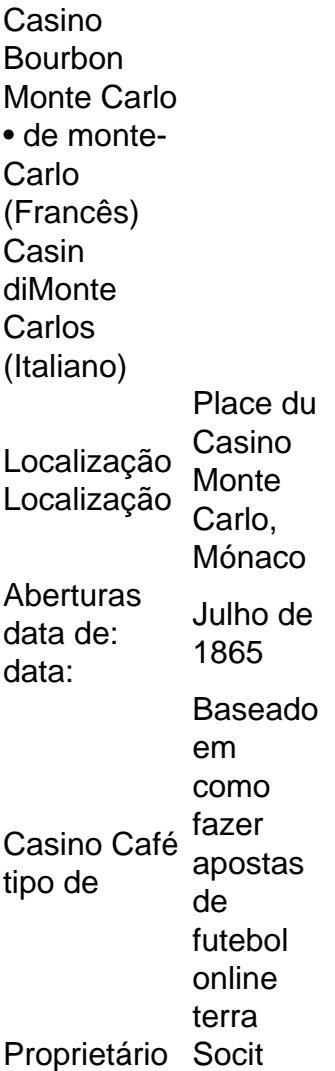

Proprietários des Bainsde De Mer Mer.

# **como fazer apostas de futebol online :7games instalar o aplicativo de**

cartas comunitárias, você

ê deve escolher se pode arriscarar e desistir com base na força da como fazer apostas de futebol online mão - assim como

já faz no Texas Hold'em! Casodecida confiaar para o Dealer Dará A quarta E quinta mãos jogador automaticamente ganha essa mão,

enorme

Para usar a API de Apostas e Contas,você precisa ter um aplicativo de Chave chave chave. A Chave de Aplicação identifica o seu cliente API. Duas Chaves de App são atribuídas a uma única conta Betfair, uma Chave App Atrasada (para desenvolvimento e teste) e uma chave App ao Vivo. Você deve passar a Chave do Aplicativo com cada HTTP. pedido.

O acesso à API é gratuito para fins de desenvolvimento (usando a chave de aplicativo atrasada) para clientes de apostas particulares e fornecedores de software licenciado. Uma taxa de ativação única de 299 aplica-se ao acesso ao Live App Key para propósitos de aposta. Isso é debitado diretamente da como fazer apostas de futebol online conta Betfair uma vez que o acesso é aprovado.

## **como fazer apostas de futebol online :como apostar no brasileirao**

Flamengo e Fluminense empataram em como fazer apostas de futebol online 0 x 0, num jogo morno, dando a classificação ao Rubro-Negro à final do 6 Campeonato Carioca pela 6a vez consecutiva.

Somando os dois jogos, o time treinado por Tite foi muito superior. principalmente no primeiro 6 quando engoliu Fernando Diniz ao vencer de 2 x 0.

Isso é um fato.

**Casagrande** 

Diniz projeta na imprensa seus erros em 6 como fazer apostas de futebol online eliminação André Santana

Racismo estrutural não é álibi para racistas

Milly Lacombe

O que comremos dos homens?

Fernanda Magnotta

Biden modera discurso, mas segue armando 6 Israel

Mas o que me chamou a atenção foia péssima entrevista de Fernando Diniz, carregada na justificativa e Na projeção dos 6 seus erros.

Justificar erros é quando alguém fica procurando desculpas sem que, em como fazer apostas de futebol online nenhum momento de como fazer apostas de futebol online fala. olhe para 6 si mesmo e avalie onde errou!

Diniz disse ontem que O Fluminense voltou das férias depois dos outros clubes. E é 6 verdade! De cara, teve que jogar a final da Recopa Sul-Americana contra uma equipe muito tradicional. Que é A LDU), e 6 conseguiu ser campeão com todos os méritos!

Isso, mo entanto. vem acontecendo com os times brasileiros desde 2024.

O que seria uma 6 autovalorização virou justificativa para a eliminação.

Projetar é quando alguém começa a transferira como fazer apostas de futebol online responsabilidade para algo que não deu certo 6 nos outros.

Foi o que Fernando Diniz fez na como fazer apostas de futebol online coletiva, atacando a imprensa e como se ela fosse responsável pelas 6 suas escolhas errada. Que do campo mostrou! Dizer que quem o critica é um "falso tricolor" foi de uma arrogância sem 6 tamanho.

Para Diniz, quem torce para o Fluminense e não concorda com suas escolhas é um "falso tricolor". Porém. os que 6 discordam de ele são dos'verdadeiros corales"

Quanto mais ele fala, maior mostra a como fazer apostas de futebol online prepotência e grosseria.

Usar o nome de uma 6 doença maligna, a câncer. para atacar os jornalistas que pensam diferente das suas teorias é um grande faltade respeito com 6 as vítimas e familiares perderam A vida por causa desta enfermidade nociva!

### **Newsletter**

OLHAR APURADO

Uma curadoria diária com as opiniões dos 6 colunistas do como fazer apostas de futebol online sobre os principais assuntos no noticiário.

Inúmeras pessoas passaram por tratamentoes dificílimos para tentarem vencer esse mal e 6 muitas, infelizmente. perderam essa árdua luta!

Fernando Diniz não consegue ser equilibrado quando sai da como fazer apostas de futebol online zona de conforto e, nesses 6 momentos. dispara aagressaividade para todos os lados sem respeitar ninguém!

TchêTCHÊ, que já foi vítima da fúria de Fernando Diniz. um 6 o diga!

A como fazer apostas de futebol online coletiva depois da eliminação foi carregada de ódio e ataques, sendo que a responsabilidade Foi totalmente dele. 6 Como se o Fluminense tivesse sido classificado com um mérito seria todo seu!

Fernando Diniz, você errou feio no primeiro jogo 6 quando armou o seu meio-campo com Martinelli. Renato Augusto e Paulo Henrique Ganso para enfrentar uma equipe muito forte a 6 bem treinada mascom um centro - campo ainda mais dinâmico E equilibrado! Simples assim!

É muita arrogância não admitir que Pulgar, De 6 La Cruz e Arrascaeta demassaram o meiocampo. Ele escalou!

Mas se ninguém percebeu, vou esclarecer.

Fernando Diniz nunca assumiu um erro, para 6 ele todas as escolhas que fez foram geniais e quando não funcionaram Foram os outros com a entendeu.

Outro detalhe foi 6 ele se vangloriar o tempo todo na coletiva por ter colocado um atacante Marquinhos de lateral, como que tivesse funcionado 6 maravilhosamente bem.

Marquinhos, no primeiro tempo. se atrapalhou diversas vezes e Errando jogada que poderiam ter resultado em como fazer apostas de futebol online gol do 6 Flamengo; Já na parte ofensiva ele não fez o Fluminense ficar mais agressivo:

Dizer que ninguém fala dessa como fazer apostas de futebol online escolha, como 6 se ela tivesse tido influência no jogo. É um absurdo!

Outra coisa que fez durante a coletiva foi cobrar elogios e 6 reconhecimento.

Fernando Diniz é uma pessoa excessivamente vaidosa e não consegue lidar com críticas, porque acha que só merece elogios. reconhecimento 6 como se fosse um treinador genial!

Há quem ache que o e ele fez foi genial, mas há tantas outras pessoas 6 com acham não é um exagero.

Diniz, você precisa aceitar isso.

Ele também disse que as críticas eram para distorcer a verdade 6 sobre o torcedor.

A arrogância, prepotência ea vaidade de Fernando Diniz o levam à se achachar perfeito. Tudo que faz está 6 certo E é genial!

O que mais se ouve sair da boca dele é a palavra/sujeito "EU".

Por que ninguém falou nada 6 quando "EU"..?

"EU" trabalhei todos os dias da semana para montar a minha equipe.

"EU" coloquei o Marquinhos na lateral e ninguém 6 disse nada.

Está faltando humildade e sobrando falsa modéstia.

Para finalizar, o volante André seguiu pelo mesmo caminho na como fazer apostas de futebol online entrevista. criticando 6 a imprensa por falar dos 13 jogos que do Fluminense não consegue vencer um clássico e Ainda sugeriu: deveríamos comentar 6 sobre as últimas conquistas no Tricolor!

Mauro Cezar Pereira, também colunista aqui no como fazer apostas de futebol online . acertou ao dizer que André r ditando 6 o sobre a imprensa deve abordas:

Se um time não vence uma clássico por muito tempo e vai jogar mais a 6 destas grandes partidas, você quer ver se fale do título da Libertadores ou na Recopa?

Se o André não percebeu, a 6 imprensa comentou A semana toda sobre uma virada que do Fluminense deu no Flamengo em como fazer apostas de futebol online Carioca de ano passado. 6 coma mesma vantagem por dois gols!

Em resumo, achei constrangedora essa coletiva de Fernando Diniz. por não ter reconhecido em como fazer apostas de futebol online 6 nenhum momento seus erros e Por projetar ou justificar na imprensa o seu insucesso nesta semifinal!

Texto em como fazer apostas de futebol online que o 6 autor apresenta e defende suas ideias, opiniões. a partir da interpretação de fatos ou dados;

\*\* Este texto não reflete, necessariamente. 6 a opinião do como fazer apostas de futebol online ! BBB 24: Fernanda cumpre Castigo sob sol de 34oC; Big Boss altera dinâmica

BBB: Após ganhar carro, Matteus 6 chora muito com Almoço do Anjo pela 3a vez

Veja até quando vai a onda de calor em como fazer apostas de futebol online SP e 6 nos outros estados

Diniz projeta na imprensa os seus erros da eliminação para o Flamengo Palmeiras e Flamengo estão muitos degraus acima 6 de todos os outros

Flamengo é mais time, tem treinador melhor e por isso foi o favorito no Rio

Que pena que 6 entre Bayern, Real e City apenas um possa chegar à final

O Ninho: documentário mostra que Flamengo não cuidou de seus 6 filhotes

Atlético de Madri precisa ser eliminado das competições por respeito a Vini

Rua Sócrates será via principal da Vila dos Atletas 6 nas olimpíadas de Paris

Pagar as dívidas é bom começo de Augusto. Agora, preciso ser pé no chão

Sport foi punido seriamente 6 pelo STJD. Mas e os agressores?

Caso Matias Rojas escancara a herança maldita deixada por Duílio

Cuca fez um discurso histórico para 6 o futebol brasileiro

Carpini fez o São Paulo jogar como time pequeno e isso quase custou a vaga

Author: mka.arq.br

Subject: como fazer apostas de futebol online

Keywords: como fazer apostas de futebol online

Update: 2024/7/17 3:24:28